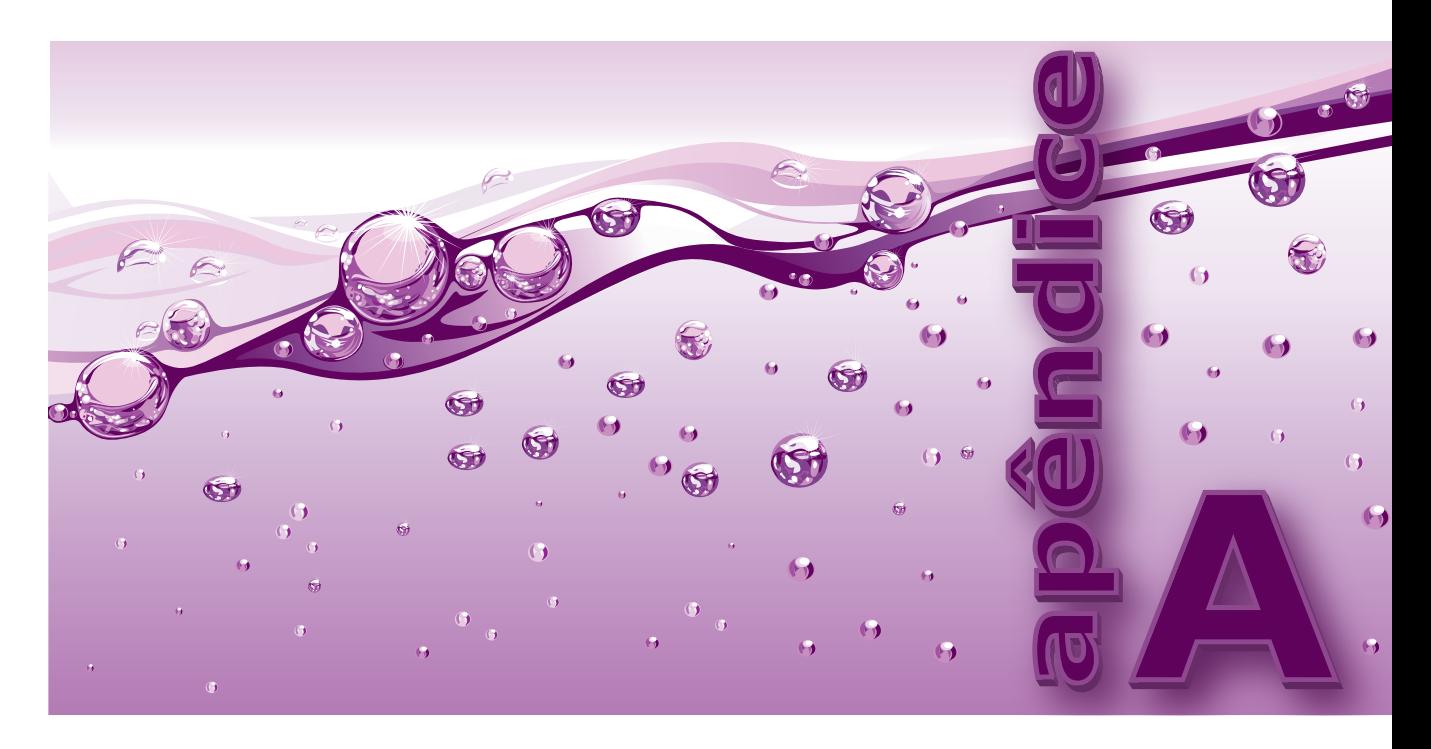

# **ARQUIVOS DE DADOS**

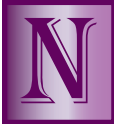

ESTE LIVRO são utilizados seis arquivos de dados para tornar mais concretos os exemplos dos diversos tipos de busca e ordenação. As interpretações dos conteúdos desses arquivos são menos importantes do que seus tamanhos, p tipos de busca e ordenação. As interpretações dos conteúdos desses arquivos são menos importantes do que seus tamanhos, pois o que determina se um certo arquivo é adequado para um determinado

são apresentados na **Tabela A–1**.

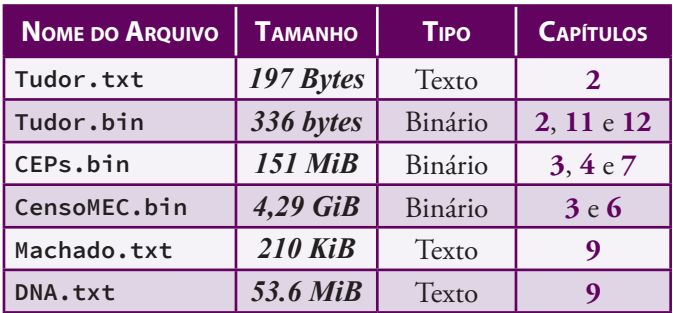

#### **Tabela A–1: Arquivos Usados em Exemplos**

Esses arquivos de dados, que serão descritos neste apêndice, podem ser encontrados no site dedicado ao livro na internet (v. **Prefácio**).

## **A.1 Tudor**

**Tudor.txt** é um arquivo de texto no qual cada linha (**registro**) é dividida em quatro partes (**campos**) separadas por caracteres de tabulação. Os dados constituem uma turma escolar surreal formada pelo rei Henrique VIII e suas seis esposas. O conteúdo desse minúsculo arquivo é mostrado na **Tabela A–2**.

#### **694 | Apêndice A — Arquivos de Dados**

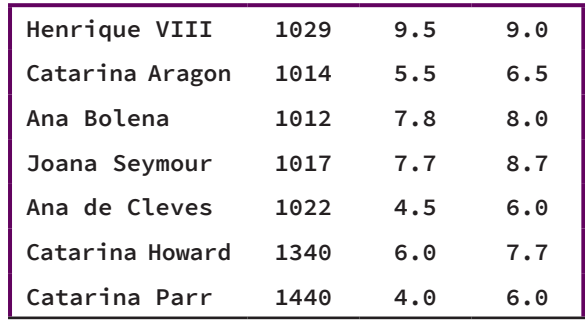

#### **Tabela A–2: Conteúdo do Arquivo Tudor.txt**

O arquivo **Tudor.bin** é a versão binária do arquivo **Tudor.txt** e possui os campos descritos na **Tabela A–3**.

| <b>NOME DO CAMPO</b> | <b>INTERPRETAÇÃO</b> | <b>TIPO DE DADO</b>     |
|----------------------|----------------------|-------------------------|
| nome                 | Nome do aluno        | char $\lceil 21 \rceil$ |
| matr                 | Matrícula do aluno   | char[5]                 |
| n1                   | Primeira nota        | double                  |
| n2                   | Segunda nota         | double                  |

**Tabela A–3: Campos do Arquivo Tudor.bin**

Os tipos de dados que representam os registros do arquivo **Tudor.bin** são definidos em C como:

```
 /* Tipo do nome */
typedef char tNome[MAX_NOME + 1];
    /* Tipo da matrícula */
typedef char tMatricula[TAM_MATR + 1];
typedef struct {
                          /* Nome do aluno */
           tMatricula matr; /* Sua matrícula */
           double n1, n2; /* Suas notas */
        } tAluno;
```
Nessas definições de tipos, **MAX\_NOME** e **TAM\_MATR** são constantes simbólicas previamente definidas com os valores **20** e **4**, respectivamente.

O arquivo **Tudor.bin** é usado nos **Exemplos de Programação** (**Seção 2.15**) do **Capítulo 2**, no exemplo de ordenação de ponteiros (v. **Seção 11.8.2**) e no exemplo de ordenação de arquivos por indexação (v. **Seção 12.7.1**).

### **A.2 CEPs**

O arquivo **CEPs.bin** possui *673580* registros e seu tamanho é cerca de *151* MiB. Esse arquivo é usado em todos os exemplos de tabelas de busca dos **Capítulos 3**, **4** e **7**. Como esse arquivo é relativamente grande para ser completamente carregado em memória, as tabelas de busca que o utilizam são mantidas em memória principal e armazenam apenas as chaves dos registros com as respectivas posições desses registros no arquivo (i.e., elas são tabelas de busca interna com chaves externas).

O arquivo **CEPs.bin** é composto por registros que contêm os campos apresentados na **Tabela A–4**.

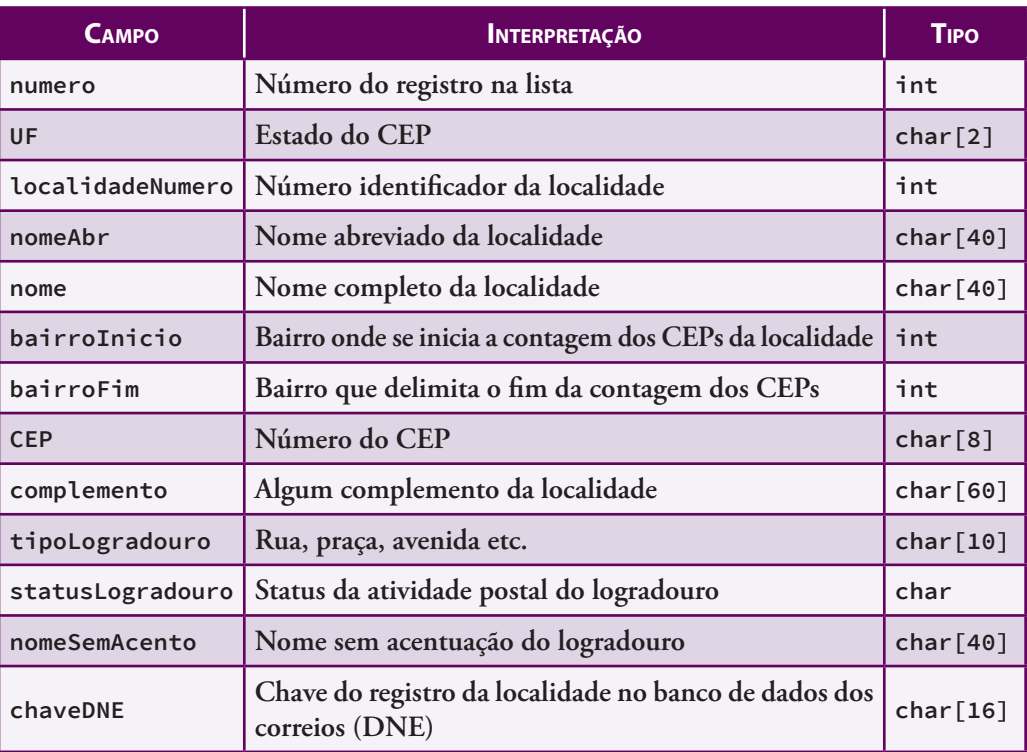

#### **Tabela A–4: Campos do Arquivo CEPs.bin**

O tipo de dado que representa os registros do arquivo **CEPs.bin** é definido em C como:

```
typedef struct {
```

```
 long numero;
  char UF[TAM_UF];
  int localidadeNumero;
  char nomeAbr[MAX_NOME];
  char nome[MAX_NOME];
  int bairroInicio;
  int bairroFim;
  char CEP[TAM_CEP];
  char complemento[MAX_COMP];
  char tipoLogradouro[MAX_TIPO_LOG];
  char statusLogradouro;
  char nomeSemAcento[MAX_NOME];
  char chaveDNE[TAM_DNE];
 } tRegistroCEP;
```
As constantes simbólicas (**TAM\_UF**, **MAX\_NOME** etc) são previamente definidas e seus valores não contribuem para o entendimento dos exemplos que usam o arquivo **CEPs.bin**, de modo que você não precisa preocupar-se com eles. As definições dessas constantes são as seguintes:

```
#define MAX_NOME 40 /* Número máximo de caracteres num nome */
#define TAM_UF 2 /* Número de dígitos num UF */
#define TAM_CEP 8 /* Número de dígitos num CEP */
#define MAX_COMP 60 /* Número máximo de caracteres num complemento */
#define MAX_TIPO_LOG 10 /* Número máximo de caracteres num tipo de logradouro */
#define TAM_DNE 16 /* Número de dígitos numa chave DNE */
```
#### **696 | Apêndice A — Arquivos de Dados**

Nos exemplos de tabelas de busca que usam chave interna o conteúdo efetivo de cada elemento (ou nó) da tabela é definido usando os seguintes tipos:

```
typedef char tCEP[TAM_CEP + 1]; /* Tipo de chave */
    /* Tipo de conteúdo de um elemento */
typedef struct {
            tCEP chave; /* CEP */
            int valor; /* Índice do CEP no arquivo de registos de CEPs */
         } tCEP_Ind;
```
**Observação:** É importante notar que o conteúdo do arquivo **CEPs.bin** é muito antigo e foi obtido via internet numa época em que ele era acessível livremente sem nenhum custo. Atualmente, um banco de dados completo de CEPs contendo cerca de *900.000* registros é vendido pelos Correios pela bagatela de *R\$2.500*. Portanto esse arquivo está totalmente desatualizado e não serve para nenhum propósito prático. Como foi dito acima, sua importância nesse livro deve-se ao seu tamanho, e não à interpretação de seu conteúdo.

### **A.3** Censo Escolar

O tamanho do arquivo **CensoMEC.bin** é cerca de *4,29 GiB* e seu número de registros é *9.565.483*. Esse arquivo é derivado do **Censo da Educação Superior 2012** realizado pelo Instituto Nacional de Estudos e Pesquisas Educacionais Anísio Teixeira (INEP) vinculado ao Ministério da Educação (MEC). Em seu formato original CSV[1], cada registro desse banco de dados possui *98* campos e o tamanho do arquivo é uma aberração: cerca de *16 GiB* (a maior parte dele inútil!). Para facilitar o manuseio desse arquivo, o número de campos foi reduzido para apenas *8*, que são descritos na **Tabela A–5**.

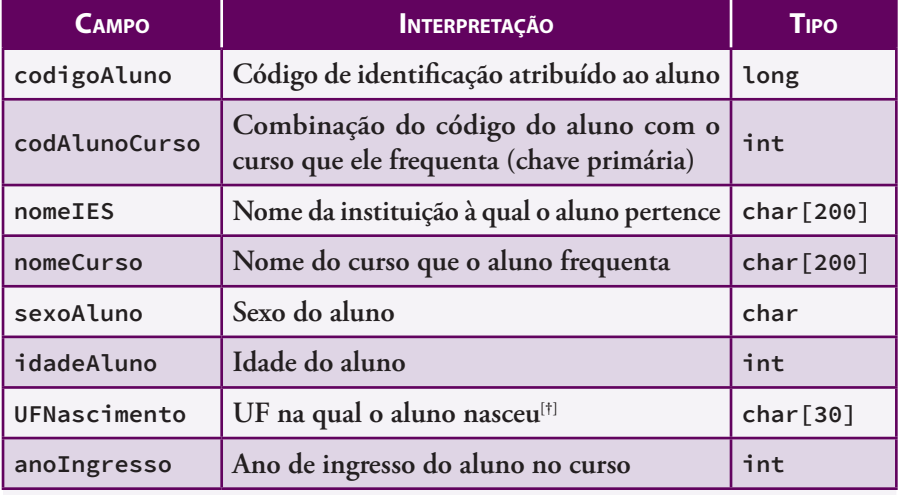

#### **Tabela A–5: Campos do Arquivo CensoMEC.bin**

[†] Se o leitor ficar surpreso com o fato de UF ser representada com 30 caracteres, o autor lhe é solidário...

O tipo de dado que representa os registros do arquivo **CensoMEC.bin** é definido em C como:

```
typedef struct {
            long codigoAluno;
            int codAlunoCurso; /* chave */
            char nomeIES[MAX_NOME_IES];
```
<sup>[1]</sup> **CSV** é um tipo de arquivo de texto bastante utilizado em programas de bancos de dados e planilhas eletrônicas no qual cada dois campos consecutivos são separados por ponto e vírgula.

```
 char nomeCurso[MAX_NOME_CURSO];
   char sexoAluno;
   int idadeAluno;
   char UFNascimento[MAX_UF_NASCIMENTO];
   int anoIngresso;
 } tRegistroMEC;
```
As definições das constantes simbólicas que aparecem nessa última definição de tipo são as seguintes:

```
#define TAM_CODIGO_ALUNO 12 /* Número de dígitos num código de aluno */
#define TAM_ALUNO_CURSO 8 /* Número de dígitos num código de aluno/curso */
#define MAX_NOME_IES 200 /* Tamanho máximo de um nome de IES */
#define MAX_NOME_CURSO 200 /* Tamanho máximo de um nome de curso */
#define MAX_UF_NASCIMENTO 30 /* Tamanho máximo de um nome de UF */
```
Nos exemplos de tabelas de busca que usam chaves externas o conteúdo efetivo de cada elemento (ou nó) da tabela é definido usando os seguintes tipos:

```
typedef int tChave; /* Tipo da chave */
    /* Tipo de conteúdo de um elemento */
typedef struct {
          tChave chave; /* Chave do registro */
           int indice; /* Posição do registro no arquivo */
} tChaveIndice;
```
O arquivo **CensoMEC.bin** é usado apenas em buscas (v. capítulos **6** e **8**) e ordenações (v. **Capítulo 11**) em memória secundária.

### **A.4** Machado

O arquivo **Machado.txt** é uma transcrição do romance *Ressurreição* de Machado de Assis, publicado em 1872 (v. **Bibliografia**), convertido pelo autor desta obra em texto puro. Esse arquivo é usado na **Seção 9.10.2** e na **Seção 9.10.6**.

### **A.5** DNA

O arquivo **DNA.txt** é um arquivo de texto em formato **FASTA** contendo parte do genoma humano **HG-19**[2]. Esse arquivo pode ser facilmente obtido em formato comprimido via internet e é usado no exemplo apresentado na **Seção 9.10.7**. Ele também está disponível no site dedicado a este livro.

<sup>[2]</sup> Arquivo do tipo FASTA representa um padrão internacional para arquivos de texto representando nucleotídeos e peptídeos. HG-19 é o mapa cromossômico mitocondrial de número 19 do genoma humano realizado em fevereiro de 2009. Se o leitor não entende nada disso, está quite com o autor... O importante, neste caso, é o formato e o tamanho do arquivo e não sua interpretação.